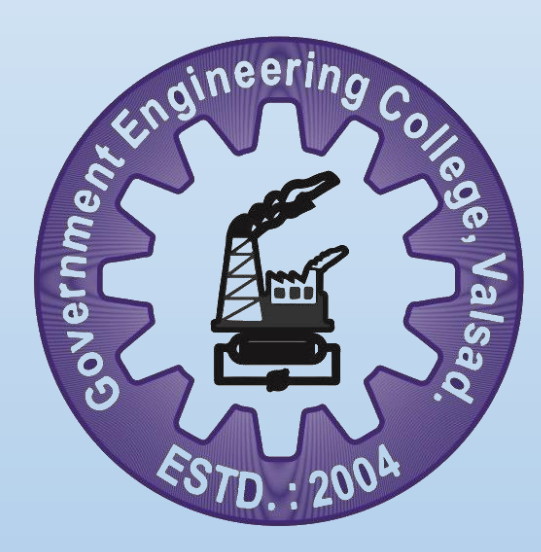

GOVERNMENT ENGINEERING COLLEGE, Valsad

Chemical Engineering Department

Introduction to MATLAB & SIMULINK

*16-02-2021*

## Details of Webinar

 **Webinar Title:** Introduction to MATLAB and SIMULINK

**Name of Expert:** Mr. Dhiraj Jagtap

**Designation:** Engineer, Technical services-Mathworks, DesignTech Systems Pvt Ltd.

**Date of Webinar:** 16/2/2021

**Time:** 11:00 A.M to 1:00 P.M

**Faculty Coordinator:** Prof. A. R. Magodara

**No. of Registered Participants:** 243

**Learning Outcomes:**

- Able to use Matlab for interactive computations.
- Able to generate plots and export this for use in reports and presentations.
- Able to program scripts and functions using the Matlab development environment.

## **Webinar description:**

The Department of Chemical Engineering organized a Webinar on "Introduction to MATLAB and SIMULINK" on 16<sup>th</sup> February 2021. The webinar was organized for all students of Chemical Engineering Department. Following points were covered during the webinar:

- Brief History of MATLAB
- Introduction to MATLAB
- Introduction to Simulink
- Data Import & Export
- Data & Variables
- Calling functions
- Demo: Fuel Economy Analysis
- Demo: Creating Simulink Model

The session ended with vote of thanks by Prof. A. R. Magodara in appreciation to Mr. Dhiraj Jagtap for sharing his valuable time for interacting with students and faculties.

## **Glimpses of Webinar**

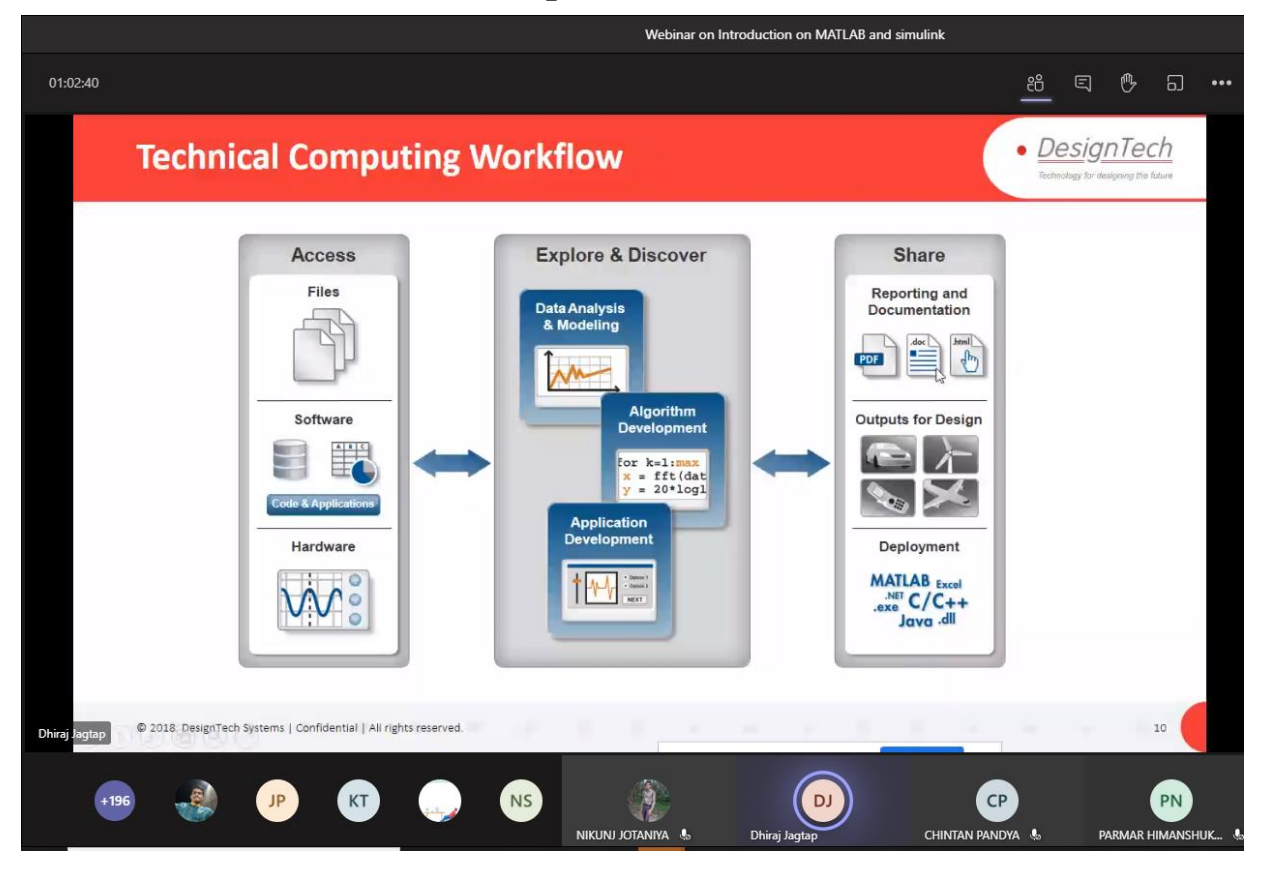

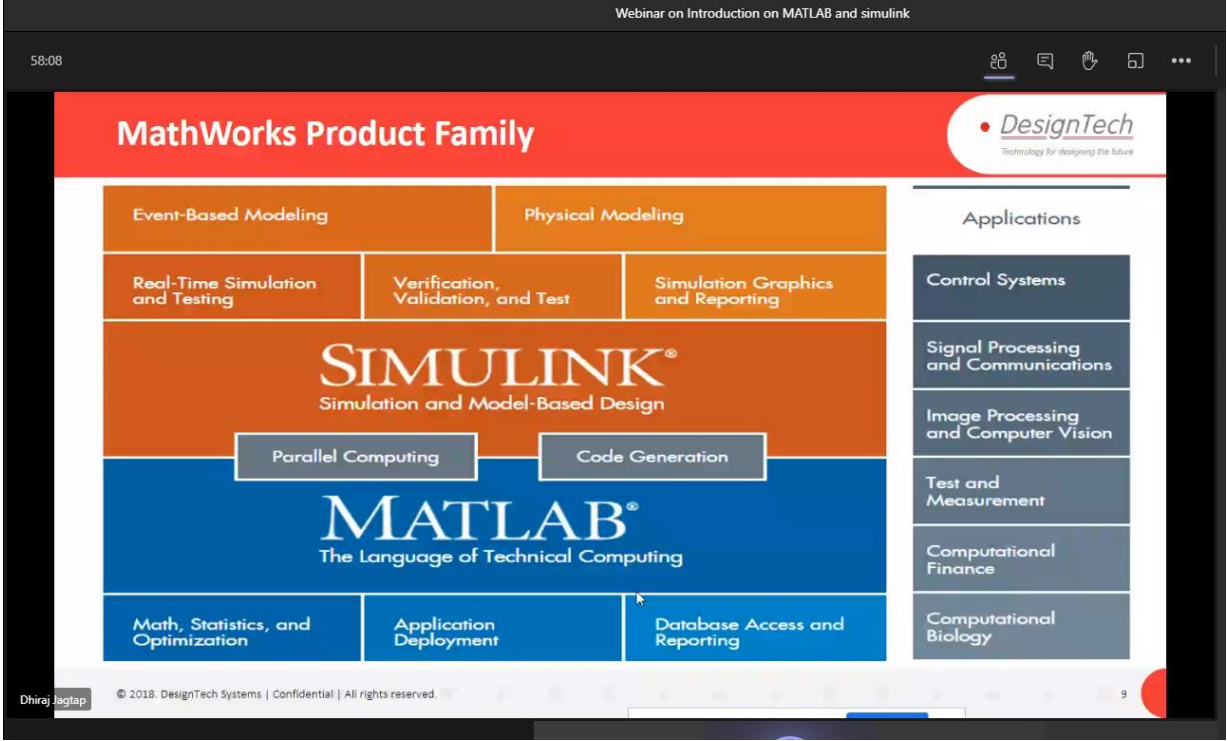